#### МУНИЦИПАЛЬНОЕ КАЗЕННОЕ ОБЩЕОБРАЗОВАТЕЛЬНОЕ УЧРЕЖДЕНИЕ СРЕДНЯЯ ОБЩЕОБРАЗОВАТЕЛЬНАЯ ШКОЛА СЕЛА НОВЫЙ УРУХ ИРАФСКОГО РАЙОНА

# **ПРИКАЗ**

от 04 октября 2021г.  $N<sub>0</sub>78/2$ 

Об организации обучения по ФГОС НОО и ФГОС ООО, утвержденных в 2021 году

На основании статьи 28 Федерального закона от 29.12.2012 № 273-ФЗ «Об образовании в Российской Федерации», приказа Минпросвещения от 31.05.2021 № 286 «Об утверждении государственного образовательного стандарта начального общего федерального образования», приказа Минпросвещения от 31.05.2021 № 287 «Об утверждении федерального государственного образовательного стандарта основного общего образования», целях обеспечения нормативно-правового  $B$  $\mathbf{M}$ организационного сопровождения введения и реализации новых федеральных государственных образовательных стандартов начального и основного общего образования

#### ПРИКАЗЫВАЮ:

1. Создать рабочую группу по поэтапному введению и реализации в соответствии с федеральными государственными образовательными стандартами начального общего образования  $\mathbf{H}$ основного общего образования, утвержденными приказами Минпросвещения от 31.05.2021 № 286 и 287, обучения обучающихся МКОУ СОШ с. Новый Урух (далее - рабочая группа, ФГОС НОО - 2021, ФГОС ООО- 2021) в следующем составе:

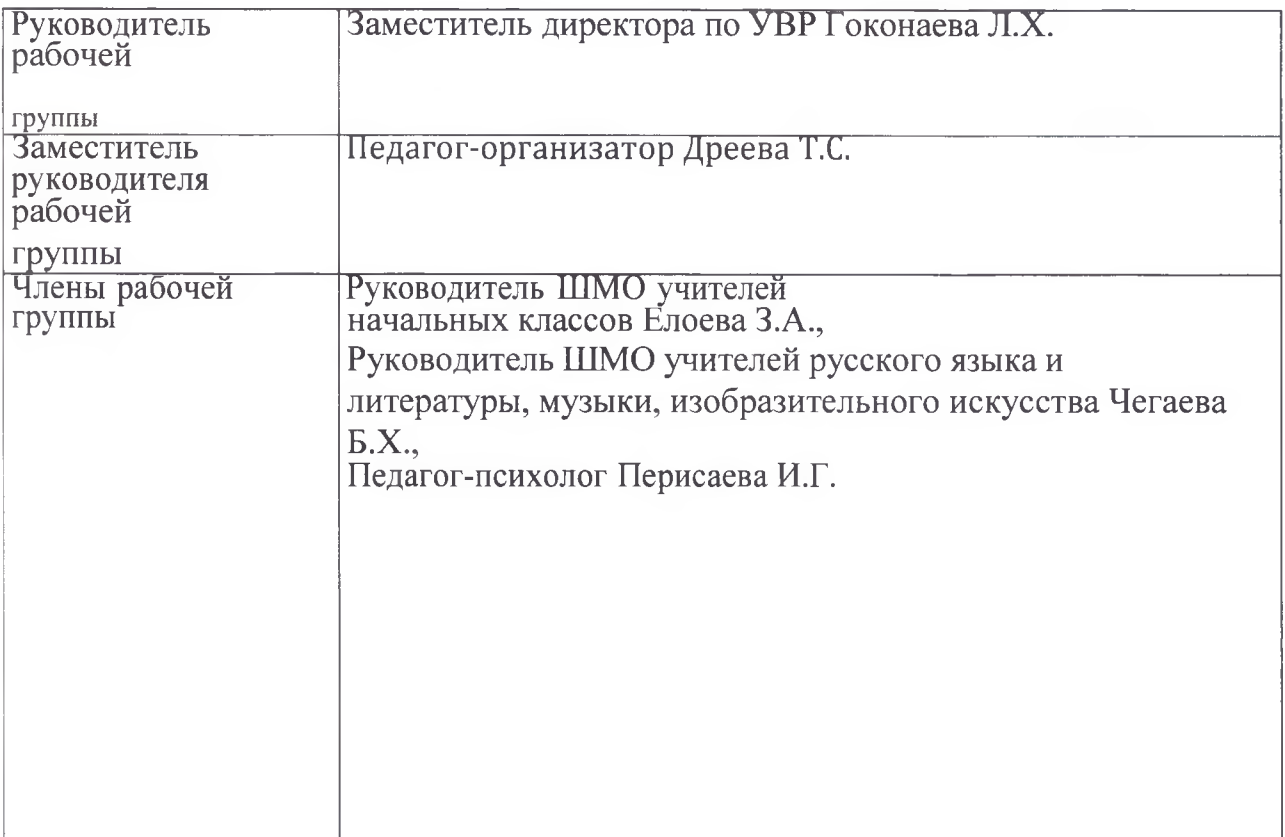

- 2. Утвердить:
	- план ввода обучения по ФГОС НОО, ФГОС ООО на 2021-2027 годы (приложение 1);

à

положение о рабочей группе (приложение 2)  $\bullet$ 

3. Делопроизводителю Кесаевой Л.В. в срок до 08.10.2021 под подпись довести настоящий приказ до сведения работников.

4. Контроль исполнения приказа оставляю за собой.

Del Надгериева Д.И. Директор школы: Кесаева Л.В. С приказом ознакомлена:

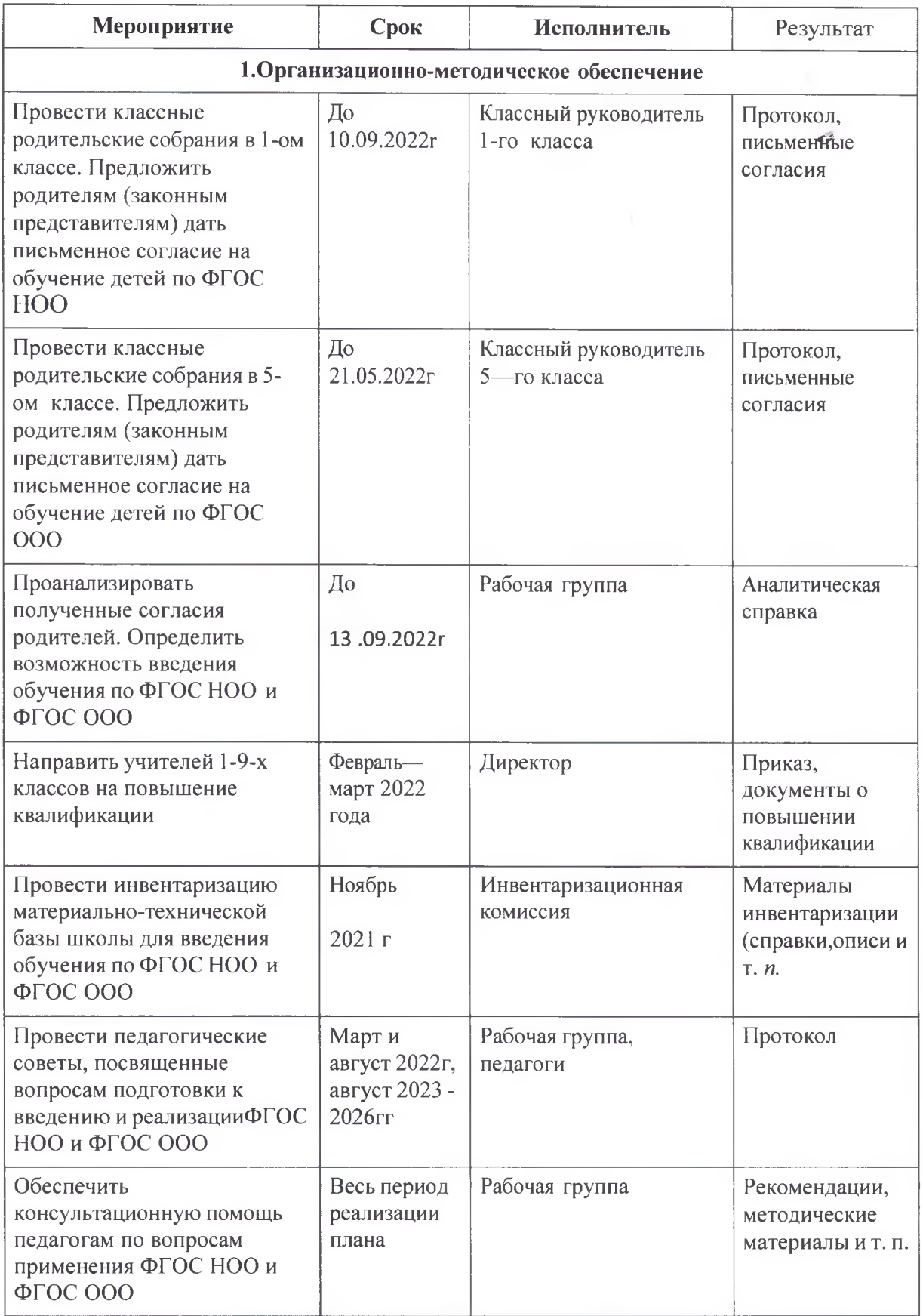

# План ввода обучения по ФГОС НОО, ФГОС ООО на 2021-2027 годы

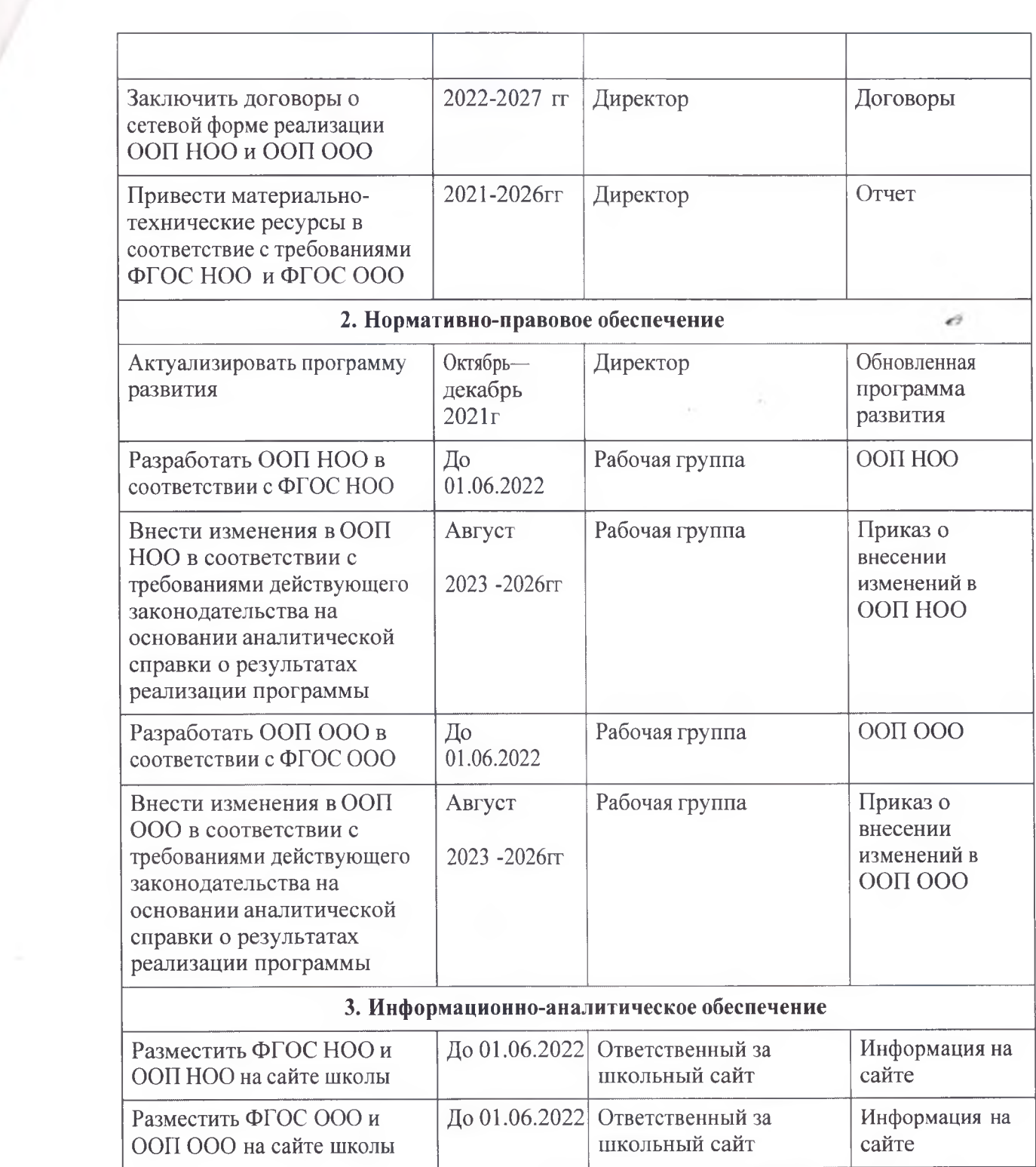

к приказу от 04.10.2021 №78/2

Муниципальное казенное общеобразовательное учреждение средняя общеобразовательная школа села Новый Урух Ирафского района

## РСО-Алания

#### Положение

о рабочей группе по поэтапному введению и реализации в соответствии с федеральными государственными образовательными стандартами начального общего образования и основного общего образования.

#### 1. Обшие положения

1.1. Настоящее положение регламентирует деятельность рабочей группы при поэтапном введении и реализации  $\, {\bf B} \,$ соответствии  $\mathbf C$ федеральными государственными образовательными стандартами начального обшего образования и основного общего образования, утвержденными приказами Минпросвещения от 31.05.2021 № 286 и 287, обучения обучающихся МКОУ СОШ с. Новый Урух (далее рабочая группа).

 $1.2.$ Деятельность рабочей группы осуществляется в соответствии  $\mathbf{C}$ действующим законодательством Российской Федерации  $\mathbf{M}$ настоящим положением.

1.3. Настоящее положение вступает в силу с момента его утверждения и действует до 31.05.2027.

2. Цели и задачи рабочей группы

2.1. Основная цель — обеспечить системный подход к введению ФГОС на уровнях начального и основного общего образования.

2.2. Основными задачами рабочей группы являются:

• разработка основных образовательных программ НОО и ООО;

• определение условий для реализации ООП НОО и ООП ООО;

- создание нормативной и организационно-правовой базы, регламентирующей деятельность школы по введению ФГОС НОО и ФГОС ООО;
- мониторинг обучения качества  $\Pi$ <sup>O</sup>  $\Phi$  FOC посредством анализа образовательно-воспитательной деятельности педагогов:
- обеспечение координации мероприятий, направленных на введение ФГОС НОО и ФГОС ООО. À

#### 3. Функции рабочей группы

3.1. Информационная:

формирование банка информации по направлениям введения ФГОС НОО и ФГОС ООО (нормативно-правовое, кадровое, методическое, материальнотехническое, финансово-экономическое);

своевременное размещение информации по введению ФГОС НОО и ФГОС ООО на сайте школы:

разъяснение участникам образовательного процесса перспектив введения ФГОС НОО и ФГОС ООО:

информирование разных категорий педагогических работников о содержании и особенностях структуры основных образовательных программ начального и основного общего образования, требованиях к качеству и результатам их усвоения.

3.2. Координационная:

• координация деятельности учителей 1-х, 5-9-х классов, системы оценки качества образования по основным направлениям деятельности;

• определение механизма разработки и реализации образовательных программ начального и основного общего образования.

3.3. Экспертно-аналитическая:

мониторинг условий, ресурсного обеспечения и результативности введения ФГОС НОО и ФГОС ООО;

отбор традиционных, разработка инновационных методов и приемов оценивания результатов освоения образовательных программ начального и основного общего образования;

рассмотрение проектов нормативных и организационно-правовых актов по вопросам введения ФГОС НОО и ФГОС ООО.

4. Права и ответственность рабочей группы

4.1. Рабочая группа имеет право:

осуществлять работу по плану, утвержденному руководителем рабочей группы, вносить в него необходимые дополнения и изменения;

 $\bullet$ запрашивать у работников школы необходимую информацию:

необходимости приглашать При на заседания рабочей группы представителей общественных организаций, Совета родителей, Совета обучающихся.

4.2. Рабочая группа несет ответственность:

• за выполнение плана работы в срок, установленный директором;

 $3a$ качество информационной  $\bullet$  $\mathbf{M}$ научно-методической поддержки педагогических работников;

• за соблюдение соответствия разрабатываемых основных образовательных программ начального общего и основного общего образования требованиям федеральных государственных образовательных стандартов обшего образования и иных нормативных правовых актов в области общего образования.

5. Организация деятельности рабочей группы

5.1. Руководитель и члены рабочей группы утверждаются приказом директора. В состав рабочей группы входят педагогические и иные работники школы. Рабочая группа действует до 31.05.2027.

5.2. Деятельность рабочей группы осуществляется по плану ввода обучения по ФГОС НОО, ФГОС ООО на 2021-2027 годы, а также плану, принятому на первом заседании рабочей группы и утвержденному руководителем рабочей

группы.

5.3. Заседания рабочей группы проводятся не реже одного раза в четверть. В случае необходимости могут проводиться внеочередные заседания.

5.4. Заседание рабочей группы ведет руководитель рабочей группы либо по его поручению заместитель руководителя рабочей группы. Заседание рабочей группы считается правомочным, если на нем присутствует не менее половины членов состава рабочей группы.

5.5. При осуществлении деятельности рабочая группа взаимодействует с педагогическим советом школы, Советом родителей. Советом обучающихся. 5.6. Контроль за деятельностью рабочей группы осуществляет руководитель рабочей группы и директор школы.

## 6. Делопроизводство

6.1. Заседания рабочей группы оформляются протоколом.

6.2. Протоколы составляет выбранный на заседании член рабочей группы и подписывают все члены рабочей группы, присутствовавшие на заседании.

è

# МУНИЦИПАЛЬНОЕ БЮДЖЕТНОЕ ОБЩЕОБРАЗОВАТЕЛЬНОЕ УЧРЕЖДЕНИЕ СРЕДНЯЯ ОБЩЕОБРАЗОВАТЕЛЬНАЯ ШКОЛА СЕЛА

## НОВЫЙ УРУХ ИРАФСКОГО РАЙОНА

## **ПРИКАЗ**

#### от 19 февраля 2021г.

 $\frac{N_0}{14}$ 

## О назначении ответственной за реализацию плана по устранению недостатков в НОКО

ПРИКАЗЫВАЮ:

- 1. Назначить ответственной за реализацию плана по устранению недостатков НОКО в МБОУ СОШ с. Новый Урух заместителя директора по УВР Гоконаеву Л.Х.
- 2. Контроль за исполнением приказа оставляю за собой.

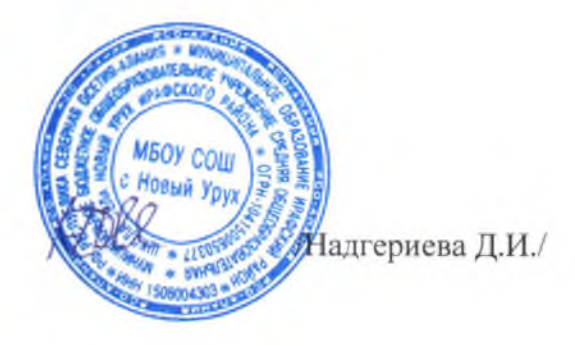

Директор школы

С приказом ознакомлена

/Гоконаева Л.Х./

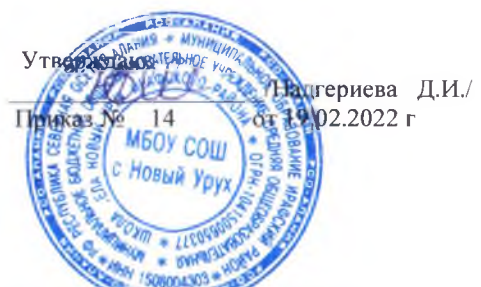

## ПЛАН

по устранению недостатков, выявленных в ходе независимой оценки качества условит читаяния услуг

## МБОУ СОШ с. Новый Урух Ирафского района РСО — Алания

(наименование организации)

на 2021-2022 уч. год

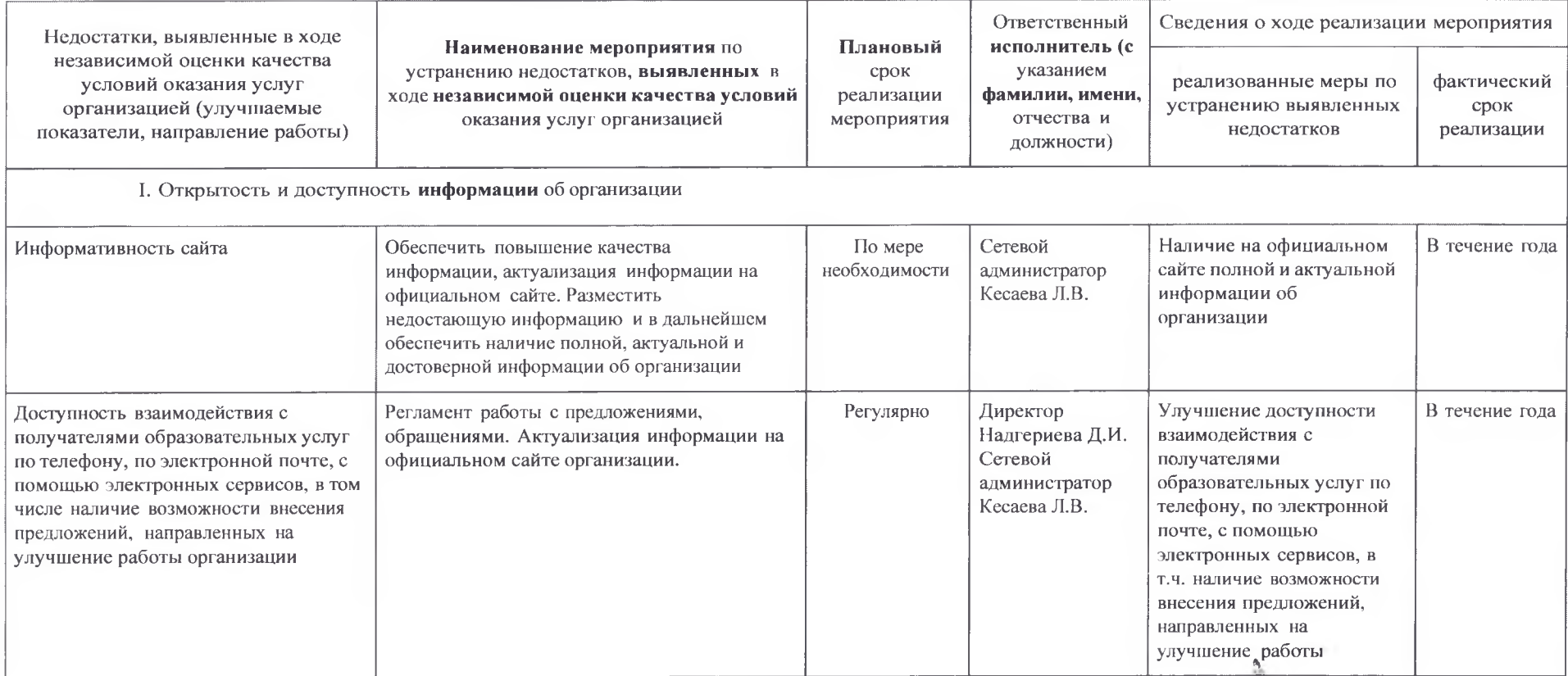

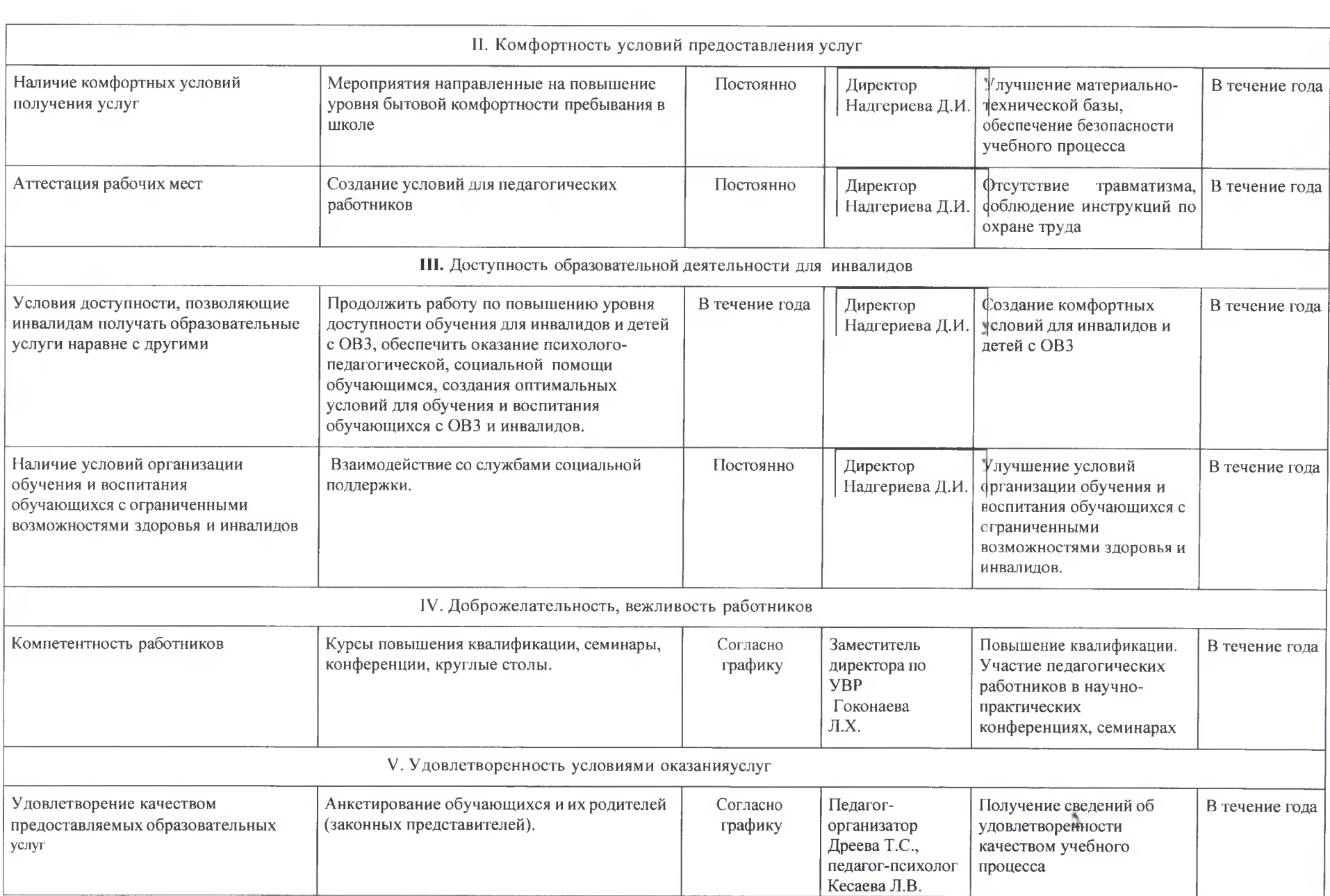